1

## **How to Retrieve Data From a Single Table**

Mathew Miles

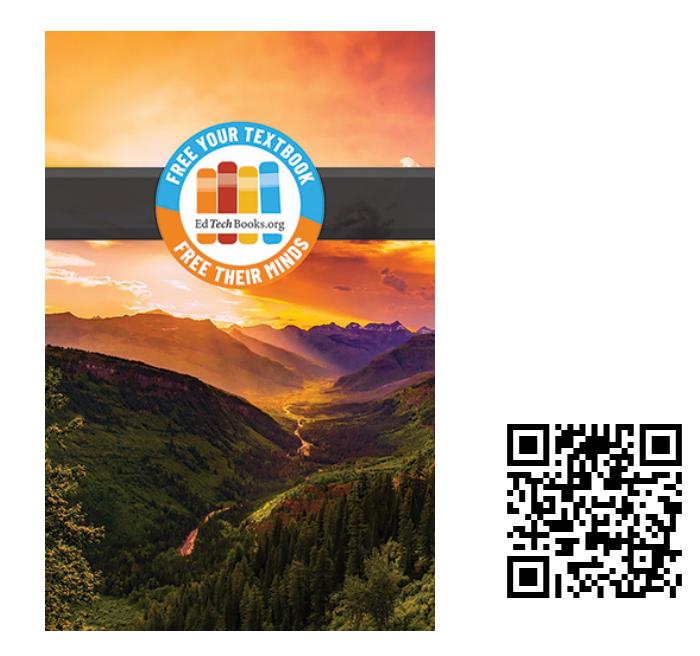

Miles, M. (n.d.). How to Retrieve Data From a Single Table. In M. Miles (Ed.), *Learning MySQL*. EdTech Books. [https://edtechbooks.org/learning\\_mysql/how\\_to\\_retrieve\\_data](https://edtechbooks.org/learning_mysql/how_to_retrieve_data)